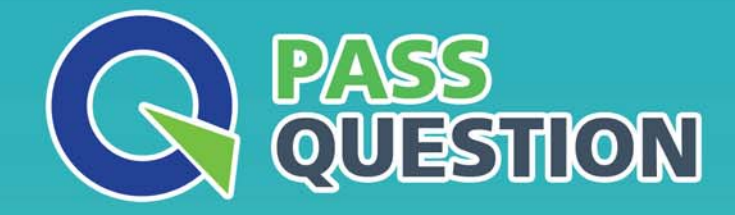

# QUESTION & ANSWER HIGHER QUALITY, BETTER SERVICE

**Provide One Year Free Update!** https://www.passquestion.com

## **Exam** : **C\_TAW12\_740**

### **Title** : SAP Certified Development Associate- ABAP with SAP NetWeaver 7.40

### **Version** : DEMO

1.You use Unifield Modeling Language (UML) to design your classes. You want to describe the message exchange between objects.

Which diagram type can you use?

- A. Class diagram
- B. Object diagram
- C. Component diagram
- D. Sequence diagram

#### **Answer:** D

2.How do you add fields to an SAP-delivered transparent table without modification?

- A. Use the database utility to enhance the definition on the database directly.
- B. Add the new fields to the table definition.
- C. Create an append structure containing the new fields.
- D. Define a structure containing the new fields and include it in the table definition.

#### **Answer:** C

3.Which desktops are part of the new ABAP debugger? (Choose three)

- A. Break./Watchpoints
- B. Objects
- C. Session
- D. Desktop 1
- E. List

**Answer:** A,B,D

4.Which the following values are remplaceable In debugger mode?

- A. Tables names
- B. Constants
- C. Fields names
- D. Variables

**Answer:** D

5.DOG is a subclass of ANIMAL, you have created a variable of type ANIMAL that references and instance of the DOG class.

Which of the following statement can you use to copy this reference a to new variable fo the type DOG?

- A. MOVE ... ?TO ...
- B. WRTIE ... TO ...
- C. MOVE ...TO...
- D. MOVE-CORRESPONDING ... TO ...

**Answer:** A